## SAP ABAP table ATVO3T {Text Table Statistics Type}

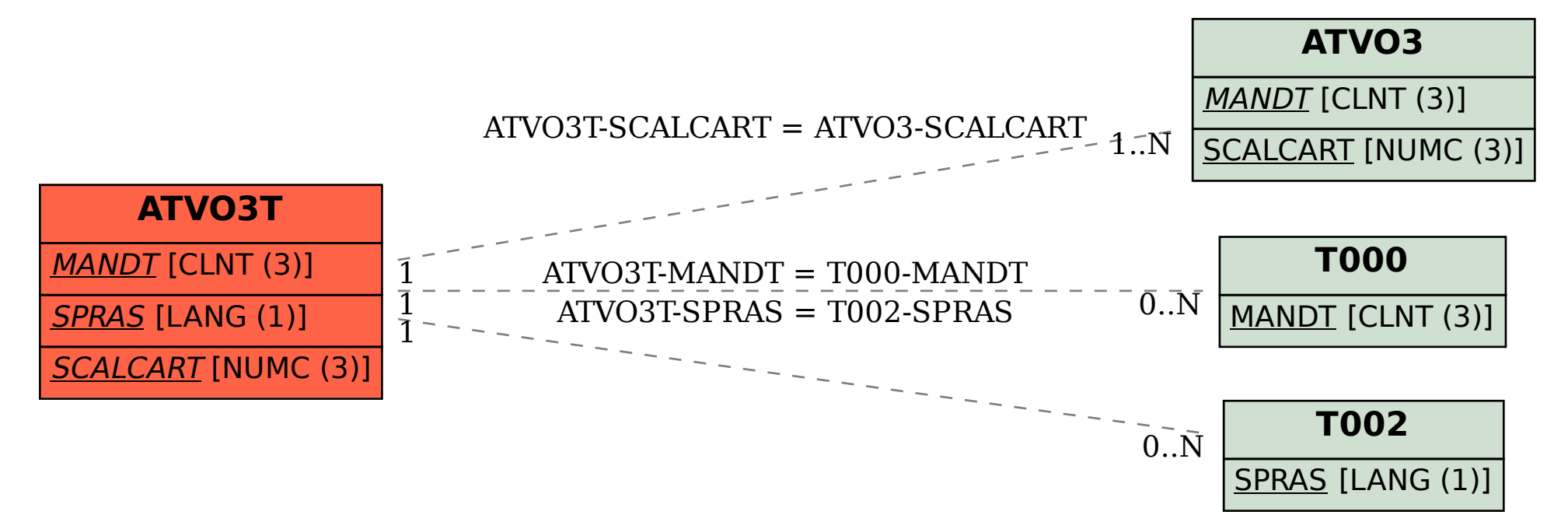